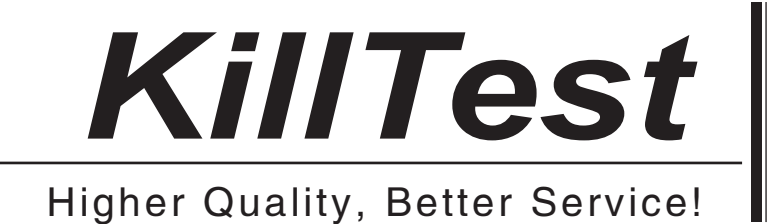

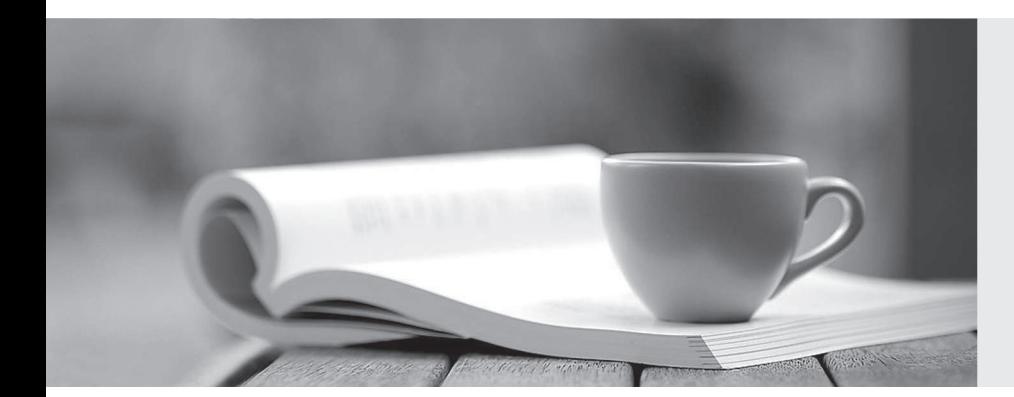

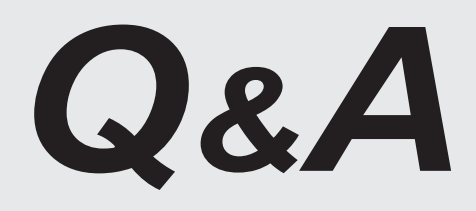

http://www.killtest.com

We offer free update service for one year.

# **Exam** : **1Z0-1048**

## **Title** : Oracle Time and Labor Cloud 2019 Implementation **Essentials**

# **Version** : DEMO

1.The Workforce Management business process contains which shard components?

- A. Repeating Time Periods, Time Repository, Data Dictionary
- B. Repeating Time Periods, Time Repository, Time Attributes
- C. Repeating Time Periods, Time Repository, Data Dictionary, Time Consumers
- D. Repeating Time Periods, Time Repository, Time Attributes, Time Consumers

#### **Answer:** D

2.Your customer wants to define a new time card field.

Which option includes the complete list of valid data sources?

A. PVO only

B. PVO, independent value set, dependent value set, table defined value set, subset value set

- C. PVO, independent value set, table defined value set
- D. Independent value set

#### **Answer:** C

3.Your customer has implemented Fusion Payroll and defined a set of elements and CIRs (Calculation Information Repository) with restricted element eligibility.

How should you restrict the displayed payroll time types to match the payroll element eligibility?

A. The payroll elements are placed in one multiple-attribute time card field and restricted by using the enabled value.

B. The payroll element eligibility definition is automatically used to restrict the displayed values on the time card.

C. The payroll elements are placed in several multiple-attribute time card fields and the layout set is assigned by using the time entry profile.

D. The payroll elements are placed in one multiple-attribute time card field and the layout set is assigned by using the time entry profile.

### **Answer:** D

4.How should you disable the Delete button for an employee after their time card has been submitted?

A. by specifying the Time Entry Actions Allowed on the Security Task Profile

B. by specifying the Time Entry Actions Allowed on the Time Entry Processing Profile

C. by specifying the Time Entry Actions Allowed on the Worker Time Entry Setup Profile

D. by specifying the Time Entry Actions Allowed on the Time Card Layout

### **Answer:** C

5.How should you define a new, single attribute time card field with a new data source for the Project Costing Task time attribute that is dependent on the Project Costing Project value selected?

A. Define the new Task time card field as a dependent time card field using the new data source with a properly defined table value set, defined using the Dependent Field Definition page for the independent Project Costing – Projects Time Card Field.

B. Define the new time card field as an independent time card field using a properly defined table value set as the new data source.

C. Define the new time card field by entering the correct parameters when running the Generate Time Card Fields process.

D. Only the delivered Project Costing Task time card field may be used in Cloud Time and Labor.

E. Define the new time card field as a dependent time card field, using the new data source with a properly defined table value set with the independent time card fields as the required Project Costing – Expenditure Type time attribute.

**Answer:** A